## Fichier:Coupe menstruelle - Cup en 3D TPU-MSDS Page 7.png

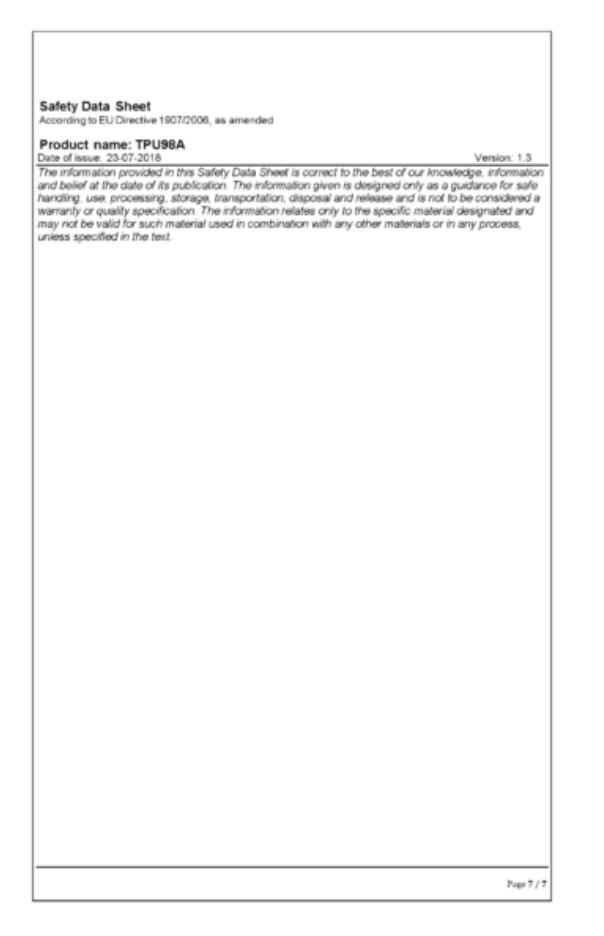

Taille de cet aperçu :424 × 600 [pixels](https://wikifab.org/images/thumb/8/8a/Coupe_menstruelle_-_Cup_en_3D_TPU-MSDS_Page_7.png/424px-Coupe_menstruelle_-_Cup_en_3D_TPU-MSDS_Page_7.png).

Fichier [d'origine](https://wikifab.org/images/8/8a/Coupe_menstruelle_-_Cup_en_3D_TPU-MSDS_Page_7.png) (1 653 × 2 339 pixels, taille du fichier : 15 Kio, type MIME : image/png) Fichier téléversé avec MsUpload on [Coupe\\_menstruelle\\_-\\_Cup\\_en\\_3D](https://wikifab.org/wiki/Coupe_menstruelle_-_Cup_en_3D)

## Historique du fichier

Cliquer sur une date et heure pour voir le fichier tel qu'il était à ce moment-là.

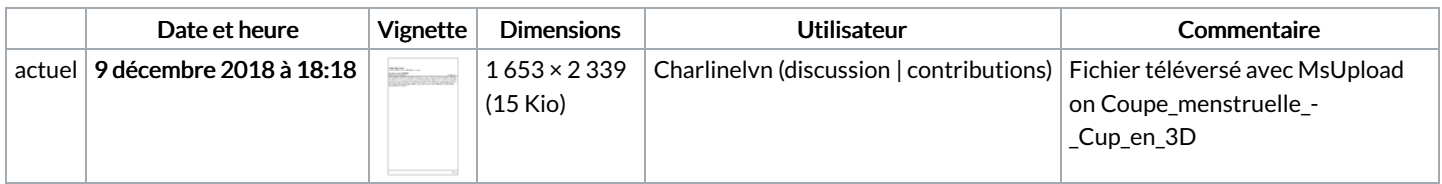

Vous ne pouvez pas remplacer ce fichier.

## Utilisation du fichier

Aucune page n'utilise ce fichier.

## Métadonnées

Ce fichier contient des informations supplémentaires, probablement ajoutées par l'appareil photo numérique ou le numériseur utilisé pour le créer. Si le fichier a été modifié depuis son état original, certains détails peuvent ne pas refléter entièrement l'image modifiée.

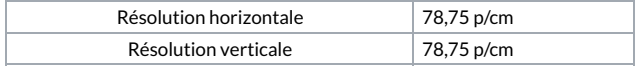